# 生態学の統計モデリング 2011–04–13

 $2 \t\t R$ 

kubo@ees.hokudai.ac.jp

web page: http://goo.gl/Brd9g

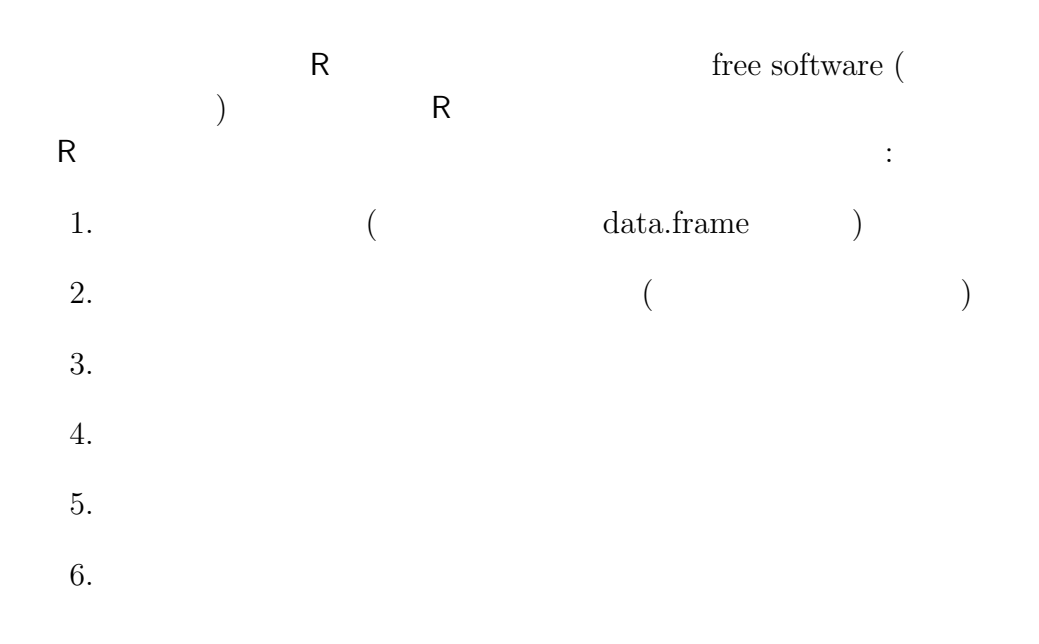

web site

## **1 R**  $\sim$

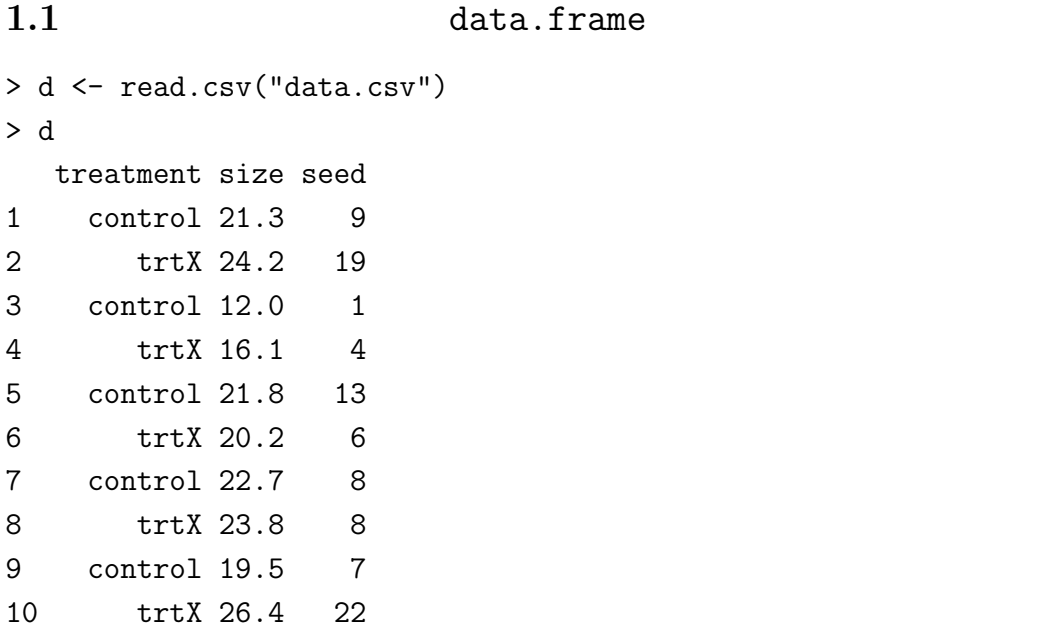

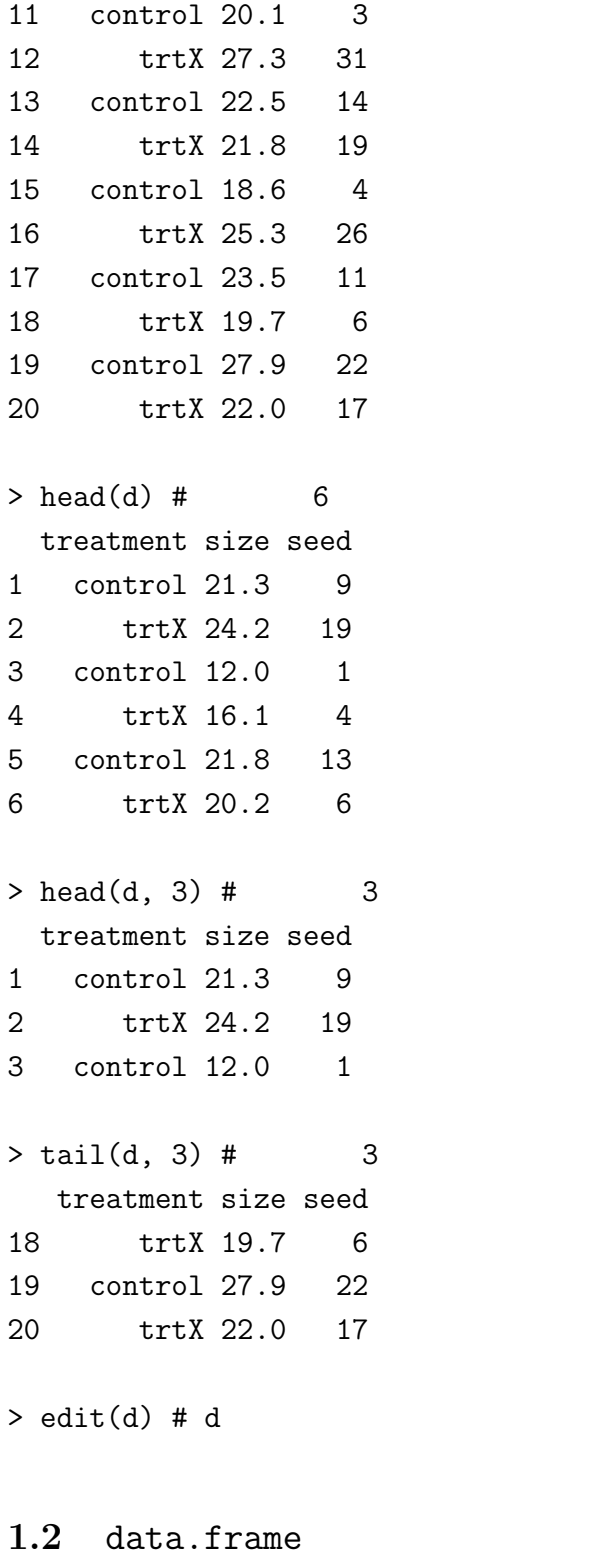

### $> d[1:3,]$  # 1 3 treatment size seed 1 control 21.3 9 2 trtX 24.2 19 3 control 12.0 1

 $> d[c(1, 3, 5),] \# 1, 3, 5$ treatment size seed 1 control 21.3 9 3 control 12.0 1 5 control 21.8 13  $> d[, 1]$  # 1 [1] control trtX control trtX control trtX ... Levels: control trtX  $> d[4:6, 2:3]$  # 4-6 2-3 size seed 4 16.1 4 5 21.8 13 6 20.2 6  $\begin{array}{ccccccccc}\n\text{\#} & & & & 3 & & & & & & \\
\text{\#} & & & & & 3 & & & & & & \\
\end{array}$  $> d[, 3]$  # 3 [1] 9 19 1 4 13 6 8 8 7 22 3 31 14 19 4 26 11 6 22 17 > d\$seed # [1] 9 19 1 4 13 6 8 8 7 22 3 31 14 19 4 26 11 6 22 17  $> d[,$  "seed"] # [1] 9 19 1 4 13 6 8 8 7 22 3 31 14 19 4 26 11 6 22 17 1.3 data.frame treatment trtX > d[d\$treatment == "trtX",] treatment size seed 2 trtX 24.2 19 4 trtX 16.1 4 6 trtX 20.2 6

- 8 trtX 23.8 8 10 trtX 26.4 22 12 trtX 27.3 31 14 trtX 21.8 19 16 trtX 25.3 26 18 trtX 19.7 6
- 20 trtX 22.0 17

```
size 25.0> d[d$size > 25.0,]
  treatment size seed
10 trtX 26.4 22
12 trtX 27.3 31
16 trtX 25.3 26
19 control 27.9 22
 seed 6> d[d$seed < = 6.]3 control 12.0 1
4 trtX 16.1 4
11 control 20.1 3
15 control 18.6 4
...
 seed 6 2> d[d$seed < = 6 % d$seed > 2.]...
 seed 6 2> d[d$seed > 6 | d$seed < 2,]
...
```

```
1.4 data.frame
```

```
> d <- d[order(d$size),] # d$size
> d <- d[rev(order(d$size)),] # d$size
```
## **2 R** で作図

```
R (plot() (expressed )
 •<br>• <sub>*</sub>
• plot()
• points(), lines(), legend()
\bullet par(new = TRUE) (\left( \right)
```
#### 2.1 data.frame

> d <- read.csv("data.csv") > plot(d\$size, d\$seed)

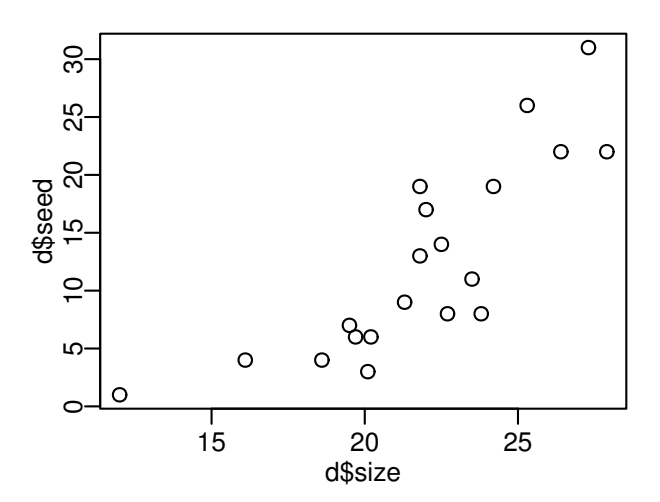

pch

```
> plot(d$size, d$seed, pch = 19)
```
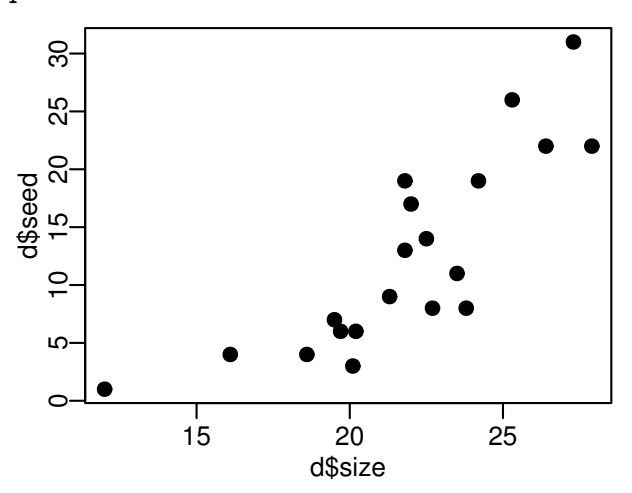

col

> plot(d\$size, d\$seed, pch = 19, col = c("blue", "red")[d\$treatment])

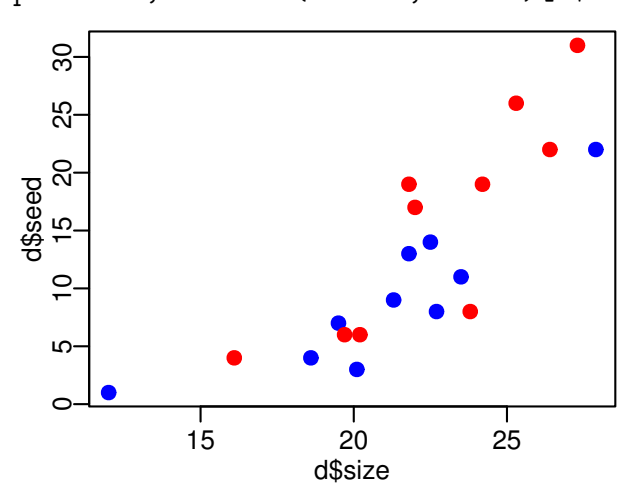

legend()

```
# legend
> legend("topleft", legend = levels(d$treatment), pch = 19, col = c("blue", "red"))
```
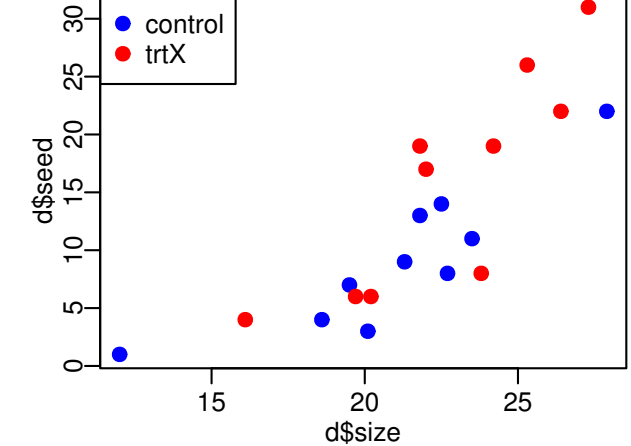

**2.2** 2

 $> plot(d$size, d$seed, type = "n") #$ 

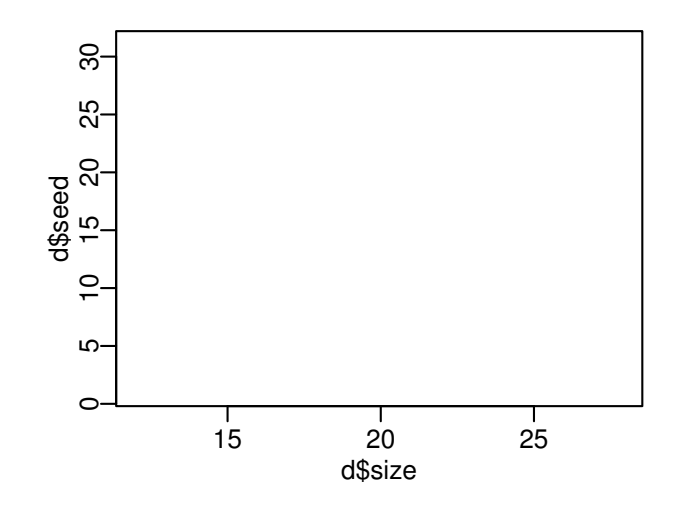

control

> dC <- d[d\$treatment == "control",] # treatment control のデータだけ > dC <- dC[order(dC\$size),] # size > lines(dC\$size, dC\$seed, pch = 21, col = "blue") #

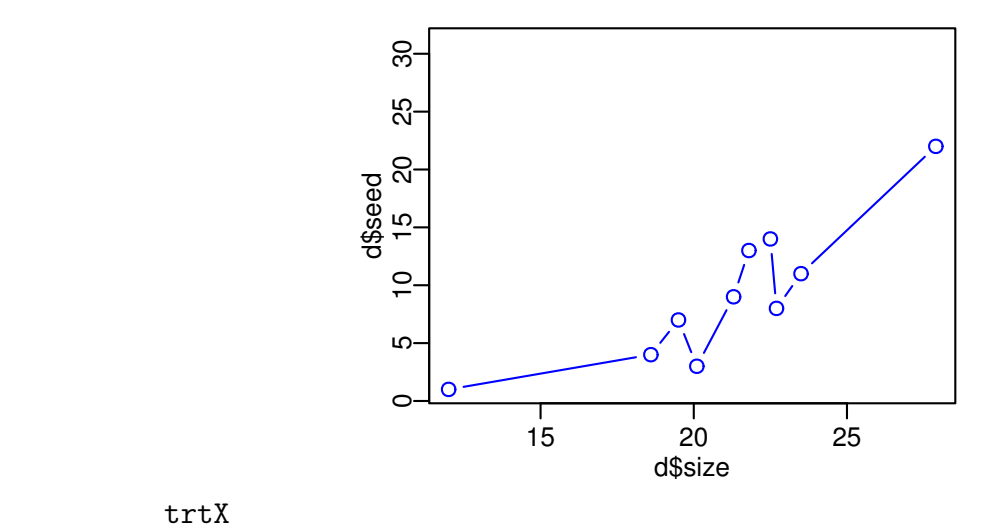

$$
\mathtt{trtX}
$$

> dX <- d[d\$treatment == "trtX",] # treatment trtX > dX <- dX[order(dC\$size),] # size > lines(dX\$size, dX\$seed, pch =  $21$ , col = "red") # > legend("topleft", legend = levels(d\$treatment), pch =  $c(21, 19)$ ,  $col = c("blue", "red"), lwd = 1)$ 

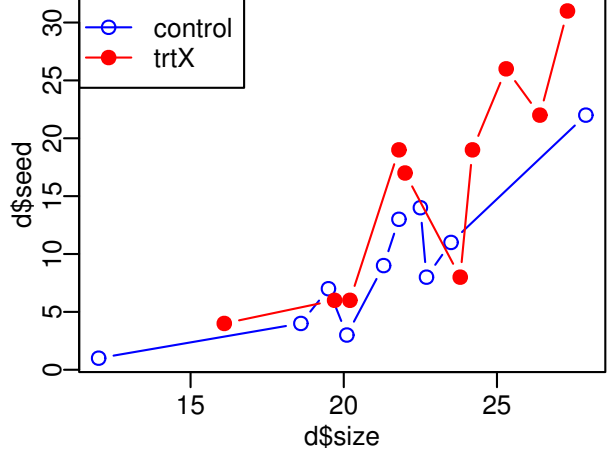

- **3** and  $\overline{\phantom{a}}$  **3** 
	- pdf(), jpg(), png() device
	- R **ibrary(lattice)** library(ggplot2)

**–** library(lattice)  $\vdots$ 

- $> d \leq d$ [order(d\$size),] # size
- > print(xyplot(seed ~ size | treatment, data = d, type = "b"))

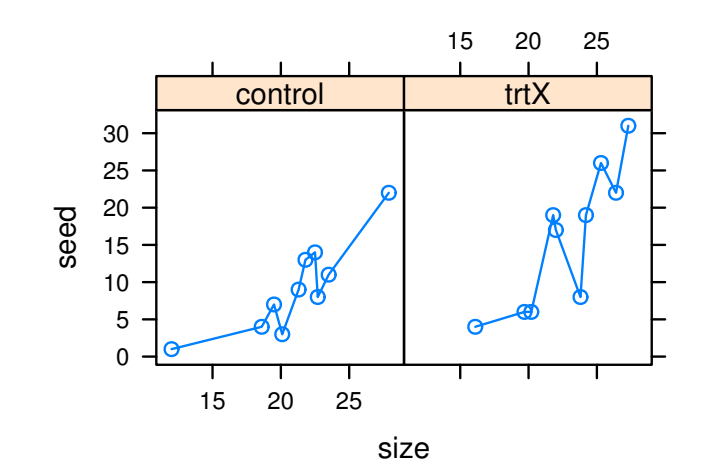